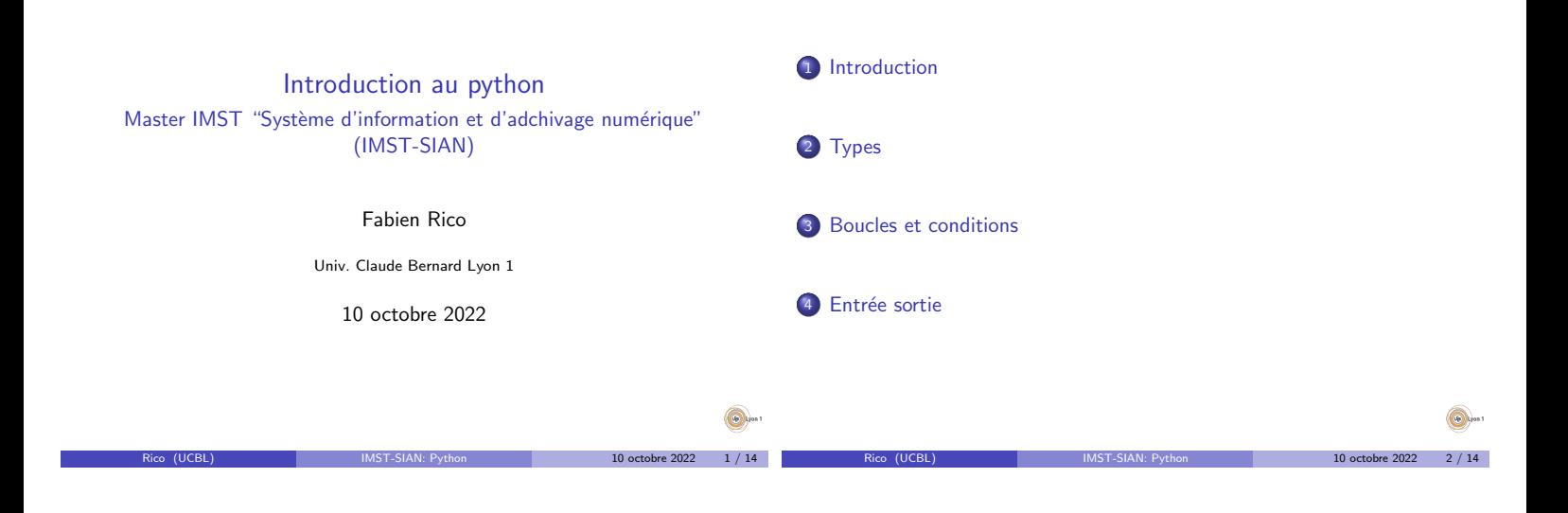

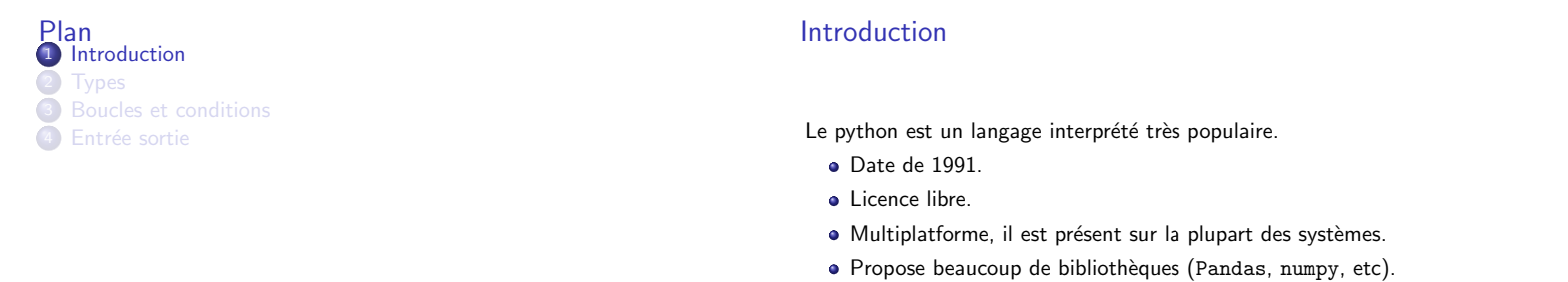

 $\bullet$  Interprété, il est lent mais facile d'utilisation et ses bibliothèques sont efficaces.

Introduction

- 2e langage le plus utilisé sur github.
- · Réputé simple à apprendre.

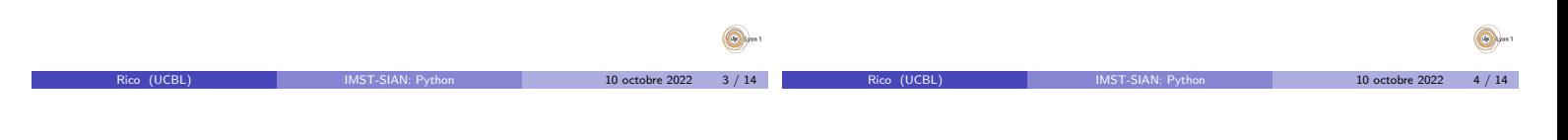

 $10$  octobre 2022  $5 / 14$ 

 $\bigcirc$ 

#### Les types

Python est un langage fortement typé

- · Les variables ont un type qui est déduit par l'interpreteur
- · Les opérations qui n'ont pas de sens provoquent une erreur

Types

Introduction

```
>>> "hello"+"word"
'helloword'
>> "hello"+"1"
'hello1'
>> "hello"+1
Traceback (most recent call last):
 File "<stdin>", line 1, in <module>
TypeError: can only concatenate str (not "int") to str
```
 $\bullet$  On peut définir des types grâce aux classes (langage objet)

### Type de base

Python est un langage fortement typé. Les type principaux sont :

Types

- · bool les booléens (vrai ou faux)
- int les entiers (de taille arbitraire)
- **•** float les nombres a virgule flottante
- str les chaines de caractères
- **a** list les listes ou tableau
- tuple comme les listes mais leur taille est fixe
- dict les dictionnaires ou tableaux associatifs

Il est possible de définir ses propres types. Par exemple la bibliothèque pandas propose les DataFrame équivalent de ceux du langage R

 $10$  octobre 2022 6 / 14

Q

### Les listes

# définition li = []  $#$  ajout àla fin li.append(1) li.append("mot") **print**(li) # −> [1, 'mot'] # concaténation li2 = li+li **print**(li2) # −> [1, 'mot', 1, 'mot'] # indice des éléments # premier **print**(li2[0]) # −> 1 # dernier **print**(li2[−1]) #−> mot # plusieurs à la fois **print**(li2[1:3]) # −> ['mot', 1]

10 octobre 2022  $-7/14$ 

œ

Types

### Les dictionnaires

C'est une structure de données qui associe des clefs avec des valeurs

Types

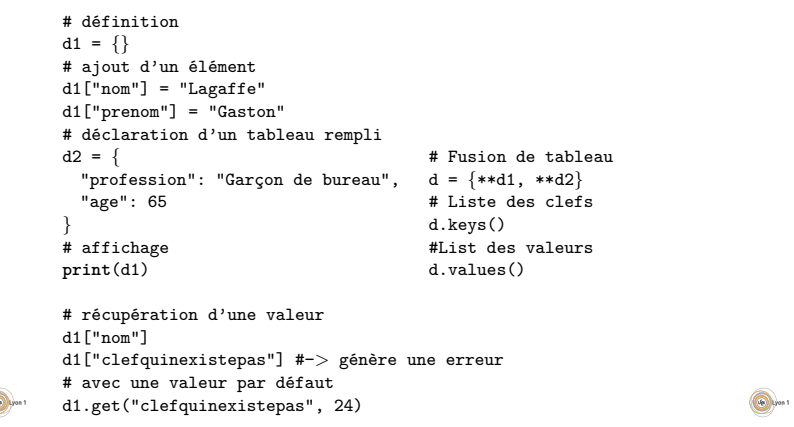

#### Branchement conditionnel if

**if** condition: bloc d'instruction else: autre bloc

#### Choix du bloc à exécuter selon une condition

## Exemple

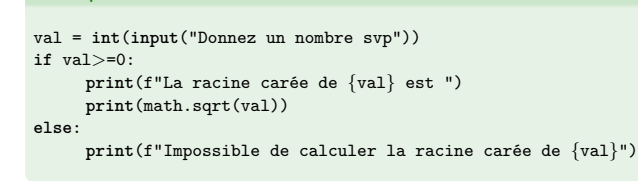

Boucles et conditions

Rico (UCBL) IMST-SIAN: Python 10 octobre 2022 9 / 14

Boucles et conditions

### Les boucles for

**for** indice **in** sequence: bloc d'instruction

Répétition d'un bloc d'instruction dans lequel l'indice prend chacune des valeurs de la séquence

Boucles et conditions

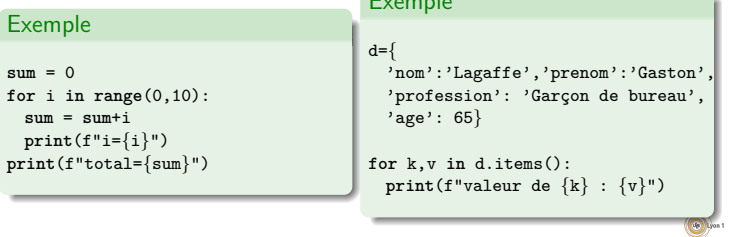

Exemple

#### Les boucle while

**while** condition: Bloc d'instructions

Le bloc d'instructions et répété jusqu'à ce que la condition soit fausse.

#### Exemple

```
val = int(input("Donnez un nombre positif svp "))
while \text{val} < 0:
 val = int(input("Donnez un nombre positif svp "))
print(f"La racine carée de {val} est ")
print(math.sqrt(val))
```
### Affichage

Le python permet un affichage simple avec la fonction print

Entrée sortie

- · Sans format print ("Message à afficher")
- Avec format print(f"Votre valeur est {val}")
- Ou print("Votre valeur est {}".format(val))

Dans ces exemple, la variable val est automatiquement convertie en chaine de carractères pour être insérée dans le message affiché. Attention, la conversion peut dépendre du type de la variable.

On peut lire une chaine de carractère depuis le clavier avec input

text = input("Message d'invite àafficher : ")

Si ce qui est désiré est différent d'une chaine de carractère, il faut le convertir

valentiere =  $int(input("Message d'invite àafficher :"))$ 

 $\bigcirc$ 10 octobre 2022 11 / 14

10 octobre 2022 12 / 14

 $\bigcirc$ 

10 octobre 2022 8 / 14

10 octobre 2022  $10 / 14$ 

# Entrée/sortie dans les fichiers

## Sérialisation

On peut lire ou sauvegarder des chose dans les fichiers :

Entrée sortie

 $f = open("demofile.txt", "r")$ print(f.read())

Le second paramètre est le mode d'ouverture, ici en lecture (read). Là en écriture (write)

f = open("demofile.txt", "w")

- f.write("Quelquechose") # ne pas oublier de signaler la fermeture du fichier
- f.close()

Pour sauvegarder des données complexes, il peut etre utile de les sérialiser.

La sérialisation est la transformation de données en une description qu'on peut sauvegarder dans un fichier ou transmettre sur le réseau. En python, les plus simples à utiliser sont :

· Le json : condensé et très portable, mais uniquement des types simples.

Entrée sortie

 $\bullet$  pickle : spécifique à python, peut sérialiser un grand nombre de choses.

 $R$ ico (UCBL) IMST-SIAN: Python 10 octobre 2022 14 / 14

 $\odot$ 10 octobre 2022  $13 / 14$ 

6